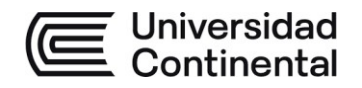

# **SÍLABO Investigación Operativa**

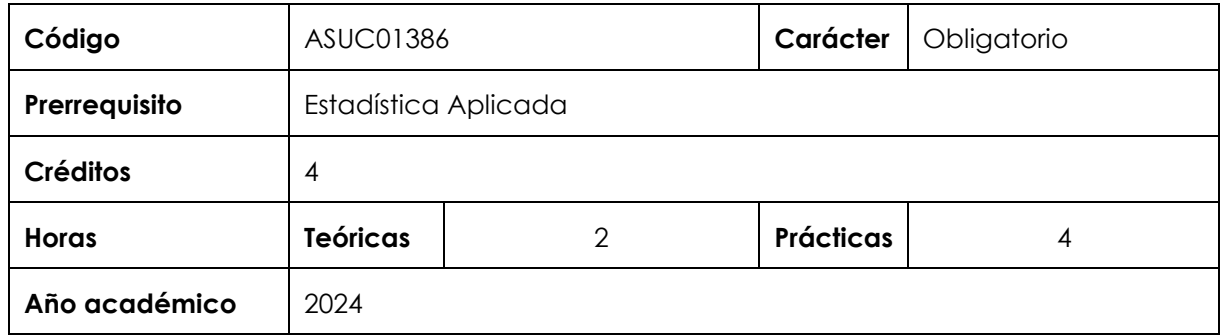

## **I. Introducción**

Investigación Operativa es una asignatura obligatoria de facultad, se ubica en el sexto periodo académico; tiene como prerrequisito la asignatura Estadística Aplicada y es prerrequisito de la asignatura Gestión de Operaciones en la Escuela Académico Profesional de Ingeniería Industrial. Desarrolla, a nivel intermedio, la competencia transversal Conocimientos de Ingeniería. En virtud de lo anterior, su relevancia reside en desarrollar en el estudiante la capacidad de comprender y utilizar las técnicas de optimización como herramientas gerenciales modernas.

Los contenidos generales que la asignatura desarrolla son los siguientes: Programación lineal; Problema de transporte y asignación; Algoritmo simplex; Teoría de la dualidad. PERT/CPM; Teoría de colas, teoría de decisiones, cadenas de Markov; Simulación.

#### **II. Resultado de aprendizaje de la asignatura**

Al finalizar la asignatura, el estudiante será capaz de analizar problemas, formulando modelos matemáticos de optimización e interpretando los resultados, que le permitan apoyar la toma de decisiones para un mejor funcionamiento de una organización

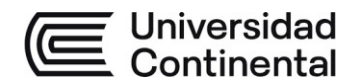

# **III. Organización de los aprendizajes**

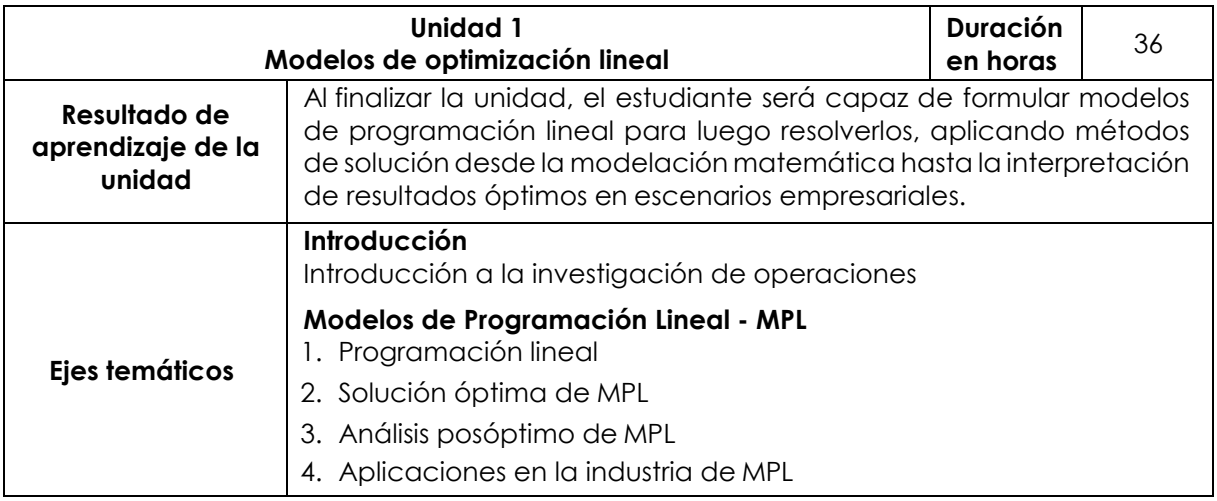

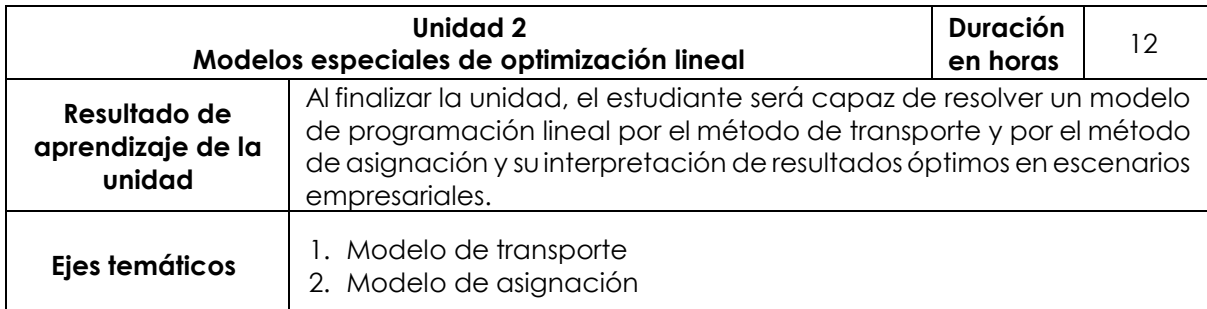

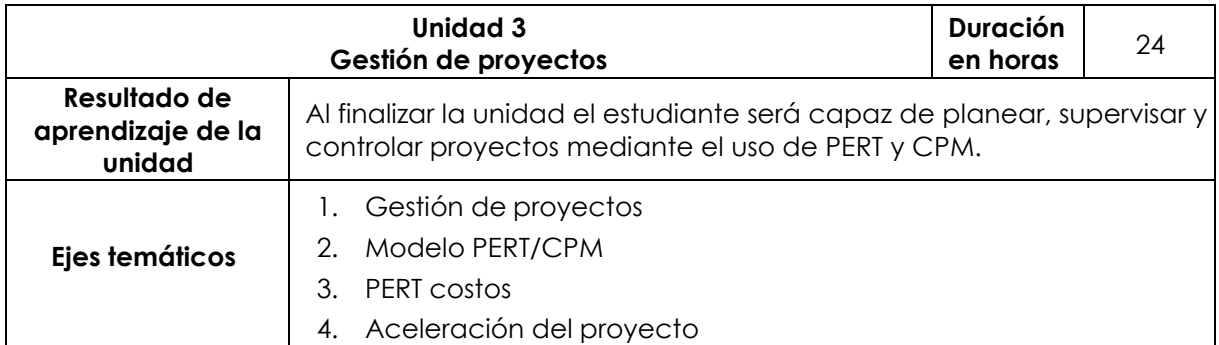

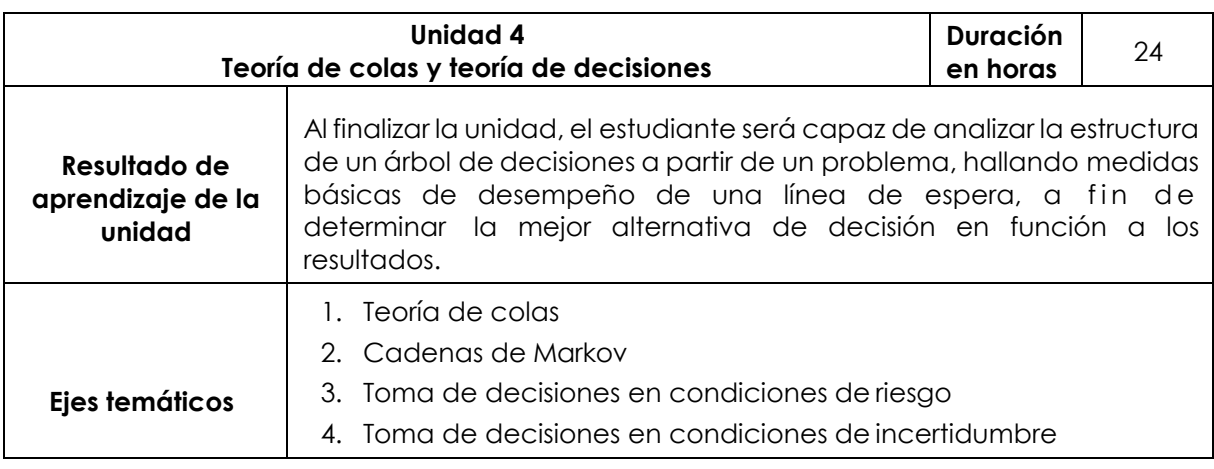

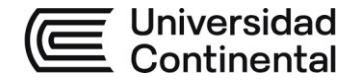

## **IV. Metodología**

## **Modalidad Presencial**

En el desarrollo de la asignatura, se emplearán los siguientes métodos: Aprendizaje basado en problemas, enseñanza recíproca y aprendizaje experiencial colaborativo centrado en el aprendizaje del estudiante; para ello, se utilizarán diferentes recursos educativos, tales como: lecturas, videos, presentacionesinteractivas y autoevaluaciones, que le permitirán medir su avance en la asignatura. Asimismo, se hará uso permanente de los siguientes recursos: aula virtual y hojas de prácticas.

## **Modalidad Semipresencial – Blended**

En el desarrollo de la asignatura, se emplearán los siguientes métodos: Aprendizaje basado en problemas y aprendizaje colaborativo centrado en el aprendizaje del estudiante; para ello, se usarán diferentes recursos educativos como: lecturas, videos y presentaciones interactivas que le permitirán medir su avance en la asignatura.

## **Modalidad A Distancia**

En el desarrollo de la asignatura, se emplearán los siguientes métodos: Aprendizaje basado en problemas y aprendizaje colaborativo centrado en el aprendizaje del estudiante; para ello, se hará uso de diferentes recursos educativos como: lecturas, videos, presentaciones interactivas y autoevaluaciones, que permitirán medir el grado de logro en la asignatura.

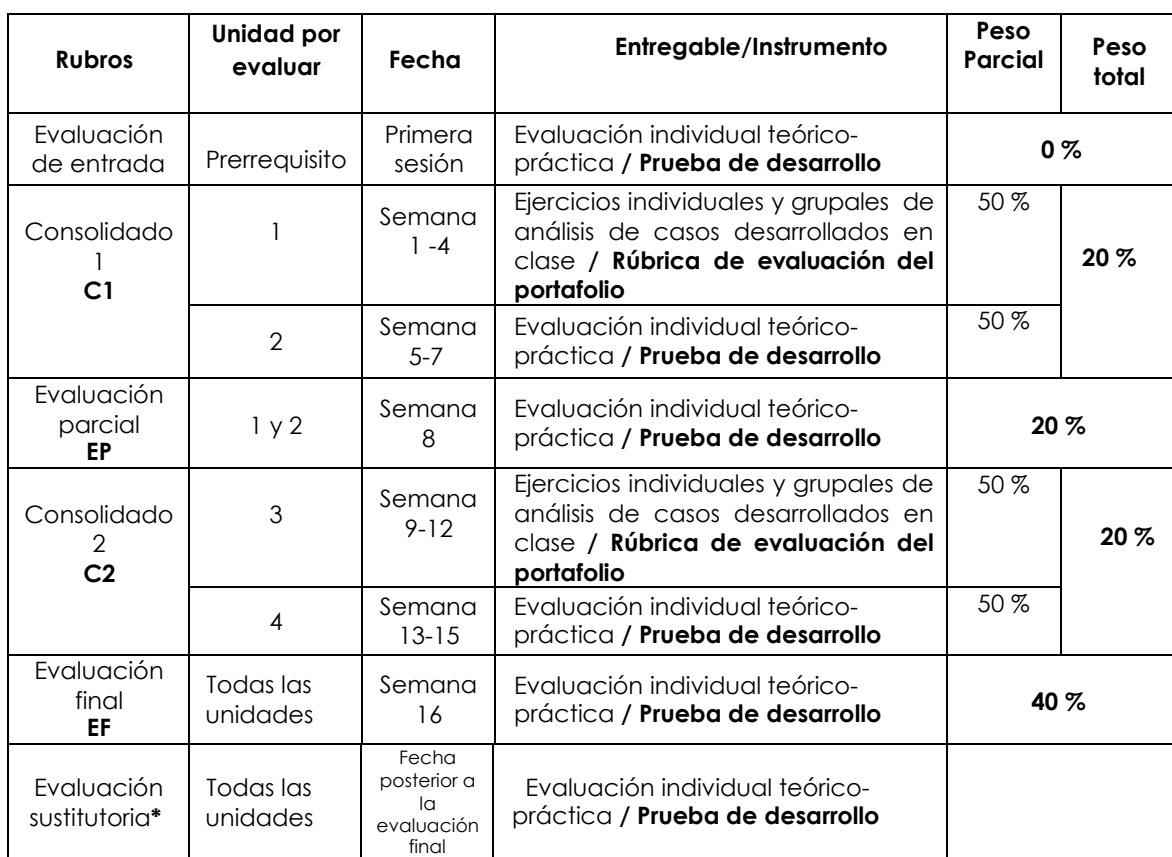

#### **V. Evaluación Modalidad Presencial**

**\*** Reemplaza la nota más baja obtenida en los rubros anteriores.

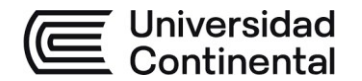

## **Modalidad Semipresencial – Blended**

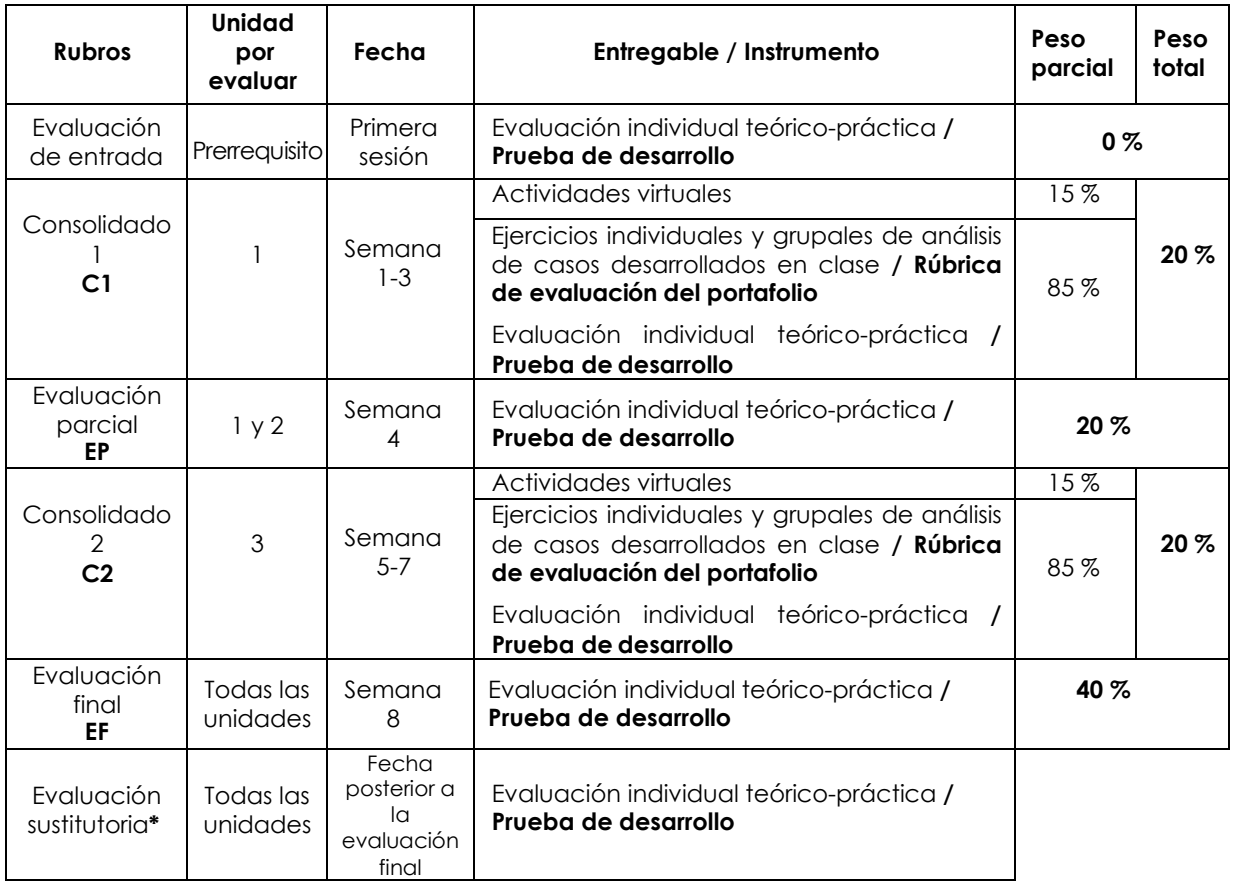

\* Reemplaza la nota más baja obtenida en los rubros anteriores.

## **Modalidad A Distancia**

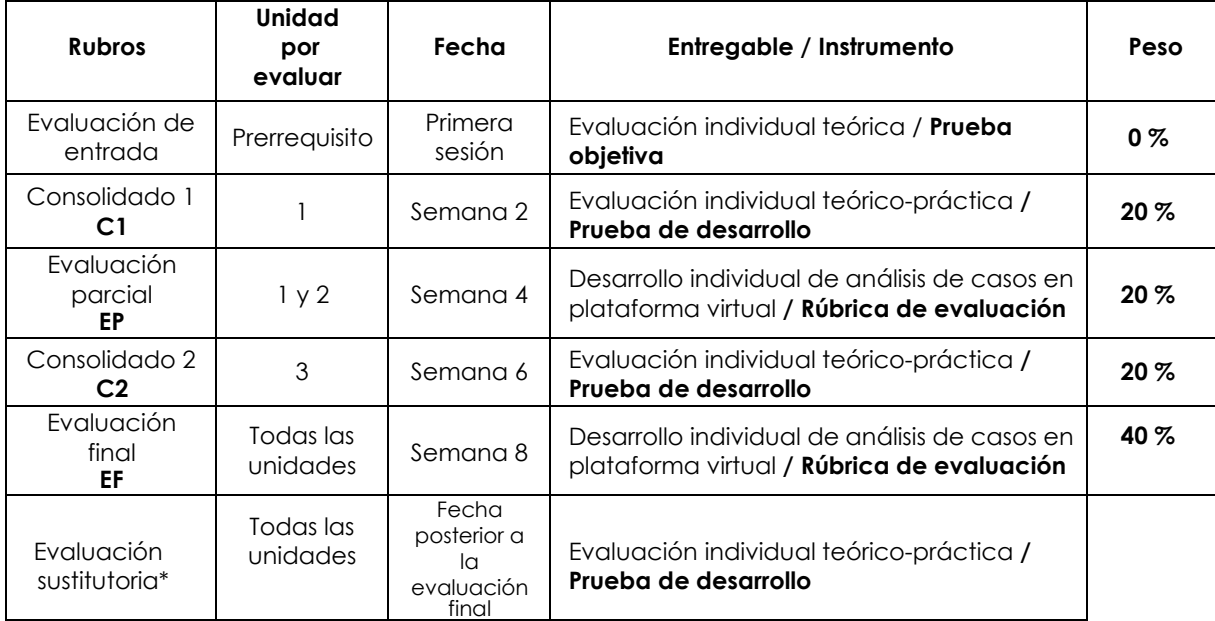

**\*** Reemplaza la nota más baja obtenida en los rubros anteriores.

## **Fórmula para obtener el promedio**

**PF = C1 (20 %) + EP (20 %) + C2 (20 %) + EF (40 %)**

**ucontinental.**edu.pe

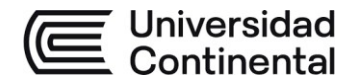

## **VI. Bibliografía**

## **Básica**

Taha, H. (2017). *Investigación de operaciones* (10.ª ed.). Pearson.<https://bit.ly/3JPTSrB>

## **Complementaria**

- Anderson, D., Sweeney, D., Williams, T., Camm, J., Cochran, J., Fry, M., y Ohlmann, J. (2016). *Métodos cuantitativos para los negocios* (13.ª ed.). Cengage Learning.
- Hiller, F. y Lieberman, G. (2015). *Introducción a la investigación de operaciones* (10.ª ed.). McGraw-Hill Interamericana.
- Hiller, F. y Lieberman, G. (2010). *Introducción a la investigación de operaciones* (9.<sup>a</sup> ed.). McGraw-Hill Interamericana.
- Kong, M. (2010). *Investigación de operaciones: programación lineal, problemas de transporte, análisis de redes.* PUCP Fondo Editorial.
- Render, B., Stair, R., Hanna, M., y Hale, T. (2016). *Métodos cuantitativos para los negocios* (12.ª ed.). Pearson Educación. [https://hubinformacion.continental.edu.pe/recursos](https://hubinformacion.continental.edu.pe/recursos/libros-digitales/) [/libros-digitales/](https://hubinformacion.continental.edu.pe/recursos/libros-digitales/)

Taha, H. (2012). Investigación de Operaciones (9.ª ed.). Pearson Educación.

## **VII. Recursos digitales**

- GeoGebra [Software de computadora]. (s.f.). Recuperado el 7 de agosto de 2020, de <https://www.geogebra.org/?lang=es>
- Oracle. (27 de julio de 2020). *TORA* [Software de computadora]. [https://sourceforge.net/p](https://sourceforge.net/projects/tora/) [rojects/tora/](https://sourceforge.net/projects/tora/)
- Prentice-Hall. (11 de julio de 2020). *POM-QM* [Software de computadora]. [https://pom-qm](https://pom-qm-for-windows.software.informer.com/)[for-windows.software.informer.com/](https://pom-qm-for-windows.software.informer.com/)
- Solver [Software de computadora]. (s.f.). Recuperado el 7 de agosto de 2020, de [https://](https://www.solver.com/) [www.solver.com/](https://www.solver.com/)

Virtual Plant - Complejo Industrial. (Software de computadora).

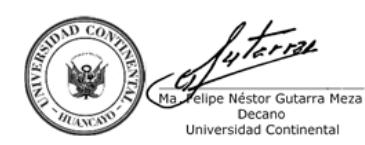

Firmado por **FELIPE NESTOR GUTARRA MEZA**

O = UNIVERSIDAD CONTINENTAL<br>SOCIEDAD ANONIMA CERRADA<br>I = DECANO Date: 02/07/2024 19:02